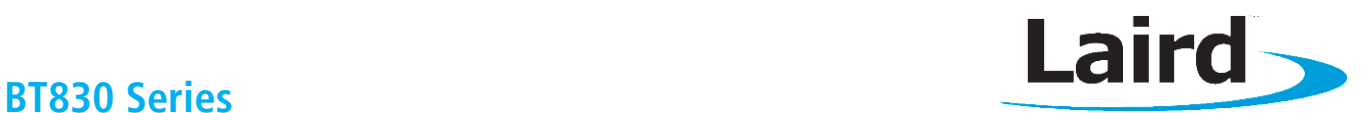

# **Using the Laird 'BooTpatch' for Configuration**

Software Integration Guide v 1.0

# **Introduction**

The Laird BT830 Software Integration Guide provides an overview of the BooTpatch driver software installation to operate the Laird BT830 module on a Windows CE or Windows Mobile device. This document specifies the required software files and installation directories and provides a brief description of each file and its functionality.

The Laird BT830 module uses a .psr file to configure the onboard radio during initialization. The .psr file may be to configure the radio to meet certain criteria of the OEM's hardware. That information is documented inside the .psr and won't be described in this file.

This distribution package is available from the software downloads tab of the BT830 product page: [http://www.lairdtech.com/products/bt830.](http://www.lairdtech.com/products/bt830)

Note: To download the distribution package, you must be registered. Refer to the link above for information on registration, if necessary.

## **BT830 Software Files**

The following files are required to successfully operate the BT830 module on a Windows CE or Windows Mobile

#### **lrdbtc.dll**

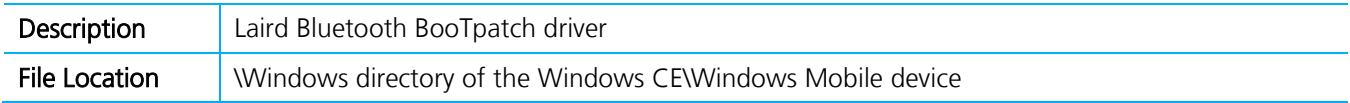

#### **sdc\_bt.dll**

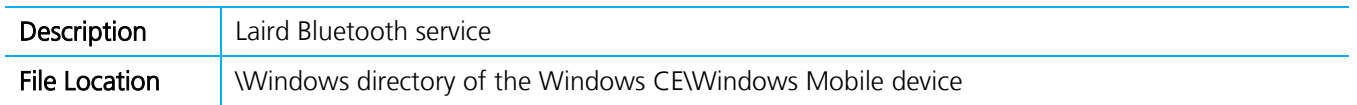

#### **lrdbtc.reg**

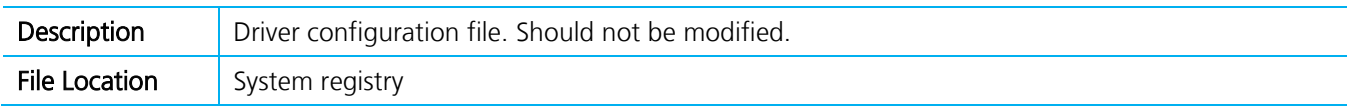

#### **sdc\_bt.reg**

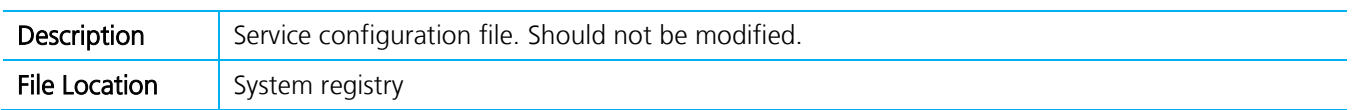

#### **bt830.reg**

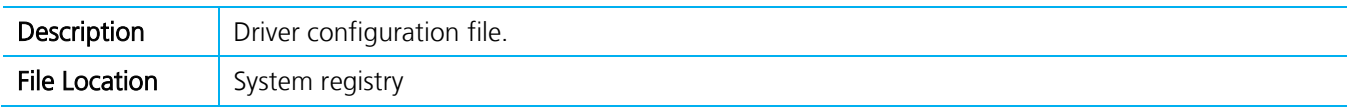

# BT830 Bluetooth 4.0 Dual mode module Development Kit (DVK-BT830)

Software Integration Guide

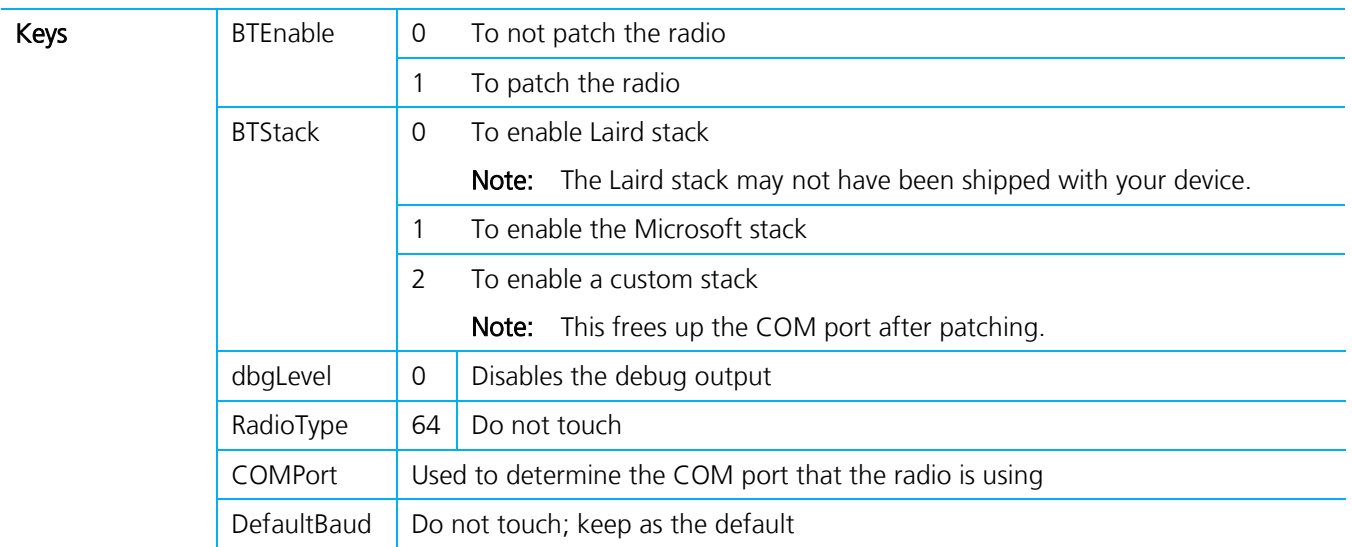

### **lrdbtcfg.psr**

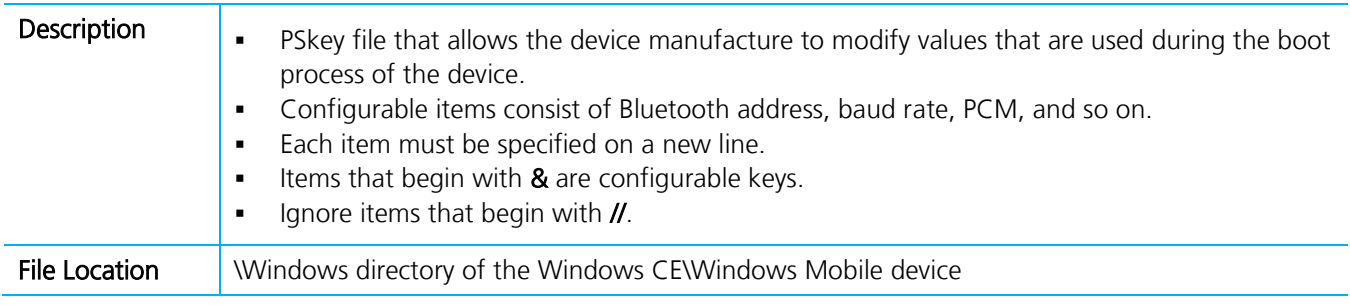

For any additional question or queries or to receive local technical support for the DVK-BT830 or BT830 module, please visit our Support site<https://laird-ews-support.desk.com/>

# **REVISION HISTORY**

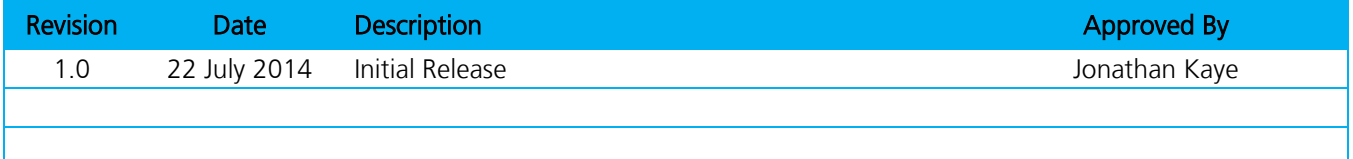